# EMPRENDEDORA PROGRAMA **ORIENTANDO TU PROYECTO AL ÉXITO**

Apoyo integral para proyectos<br>de base científico-tecnológica

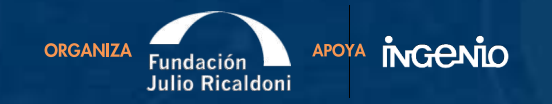

#### **P R O G R A M A**

**Cierre de inscripciones:** jueves 7/9 23.59hs **Comienzo:** Lunes 11/9 **Finaliza:** 2da semana de octubre - fecha confirmar **Organiza:** FJR - **Apoya:** Ingenio **Modalidad:** virtual, encuentros semanales sincrónicos de 1 o 2 veces por semana. **Programa gratuito** - **Inscripción individual o en equipo - consultas: emprendimientos@ricaldoni.org.uy**

#### **Requisitos que los proyectos deben de cumplir:**

- **Base científico tecnológica** son aquellos que se basan en aplicar la ciencia y la tecnología para generar nuevos productos, procesos o servicios (Biotecnología, Agrotecnología, TICs, combinación de tecnologías).
- **No ser empresa constituida**
- **No estar recibiendo apoyo y/o financiamiento de otra institución**

#### **[INSCRIPCIÓN](https://forms.gle/zCcvM4aULb47ikTC7)**

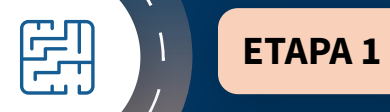

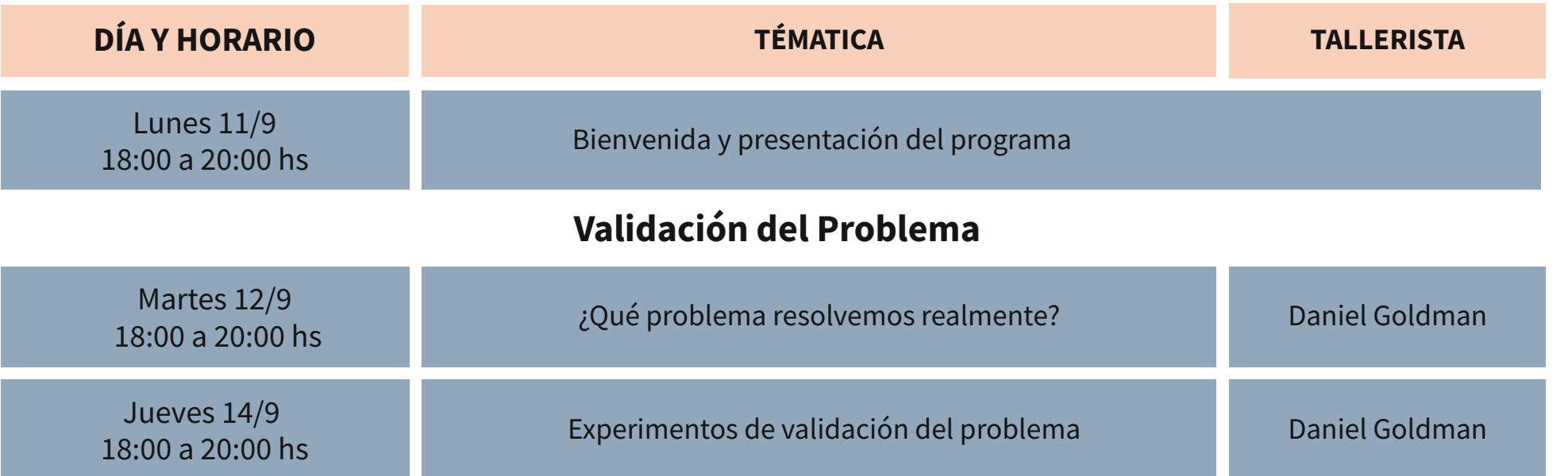

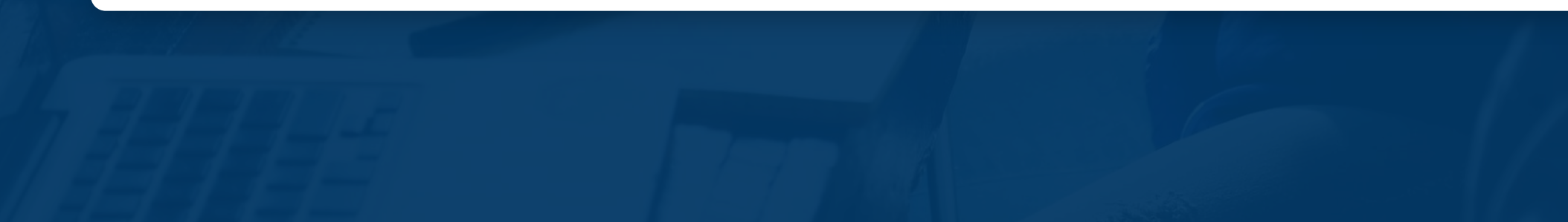

## **Solución, innovación y valor agregado**

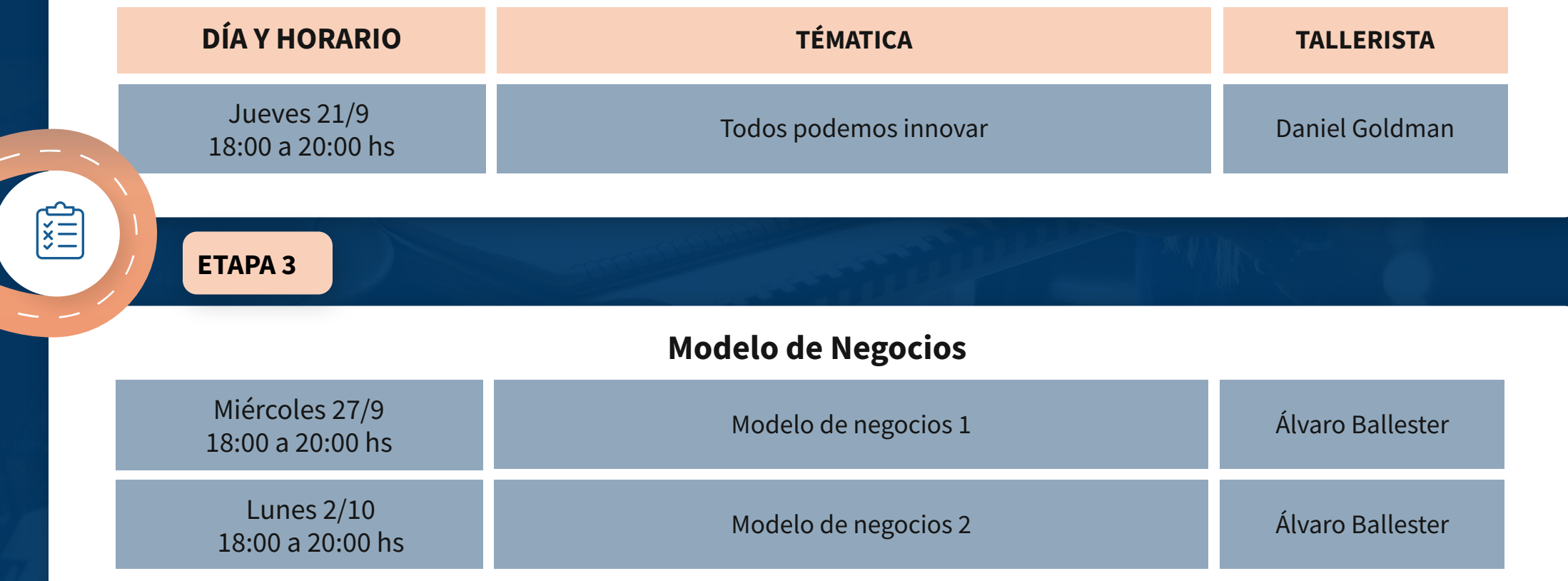

## **Comité de evaluación**

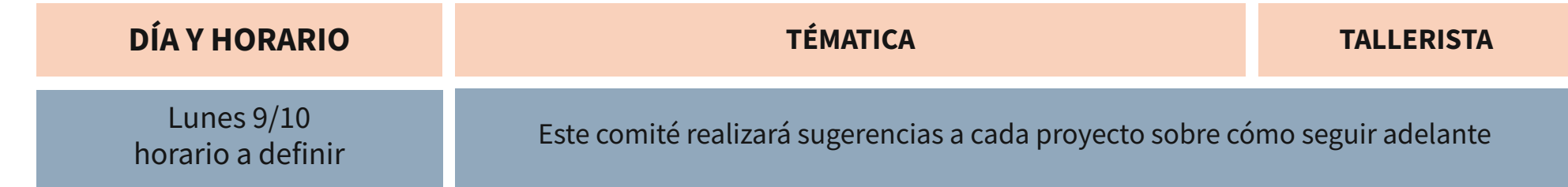

## **TALLERISTAS**

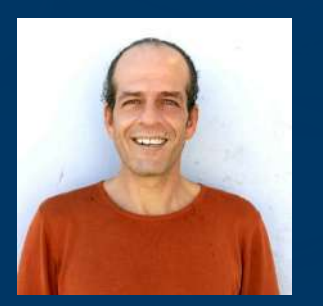

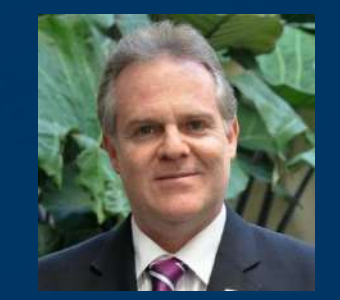

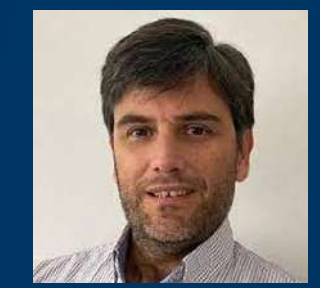

**ETAPA 4**

 $288$ 

### Daniel Goldman *Álvaro Ballester* Enrique Estragó

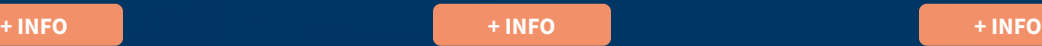

consultas: emprendimientos@ricaldoni.org.uy

#### Inscripciones hasta el 7/9

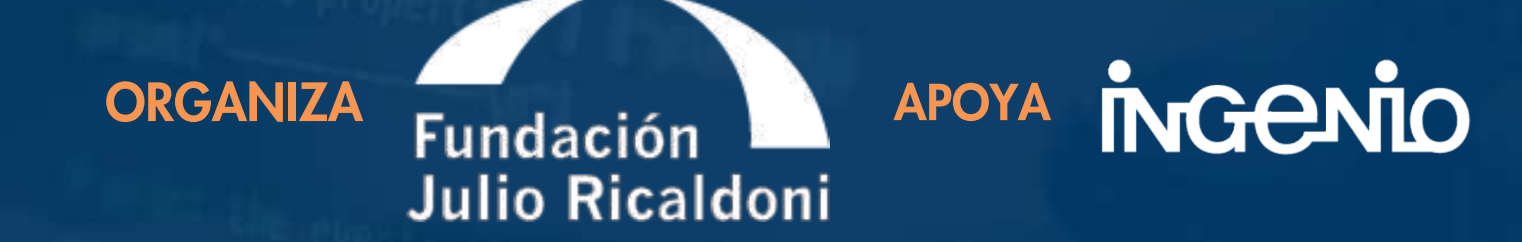

**[INSCRIPCIÓN](https://docs.google.com/forms/d/e/1FAIpQLSelTCYPqViuTbZtNaAnX-J3ZVmw1lrDs7dQ5HkP6ODTMEEnFA/viewform)**